| N   | am | Δ | • |
|-----|----|---|---|
| Τ.4 | am | · | • |

**Enrolment No:** 

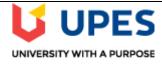

**Semester: VIII** 

## UNIVERSITY OF PETROLEUM AND ENERGY STUDIES

**End Semester Examination, May2020** 

Course: System Management on Mainframe Program: B.Tech-CSE-MFT : 03 hrs. Time

**Course Code: CSIB466** Max. Marks: 100

**Instructions: Attempt all the questions** 

|        | SECTION A                                                                                                    |       |     |
|--------|----------------------------------------------------------------------------------------------------|-------|-----|
| S. No. |                                                                                                    | Marks | CO  |
| Q.1    | Which of the following is not the type of Function SYSMODs a) Base function b) Dependent c) PTF d) All of the above                                                                    | 2     | CO1 |
| Q.2    | Which of the SYSMOD is used to Preventing or Fixing Problems with an Element a) APAR b) USERMOD c) PTF d) Function                                                                     | 2     | CO1 |
| Q.3    | PTS and Target zone are a pair of datasets that must be processed concurrently a) True b) False                                                                                        | 2     | CO1 |
| Q.4    | MCS statements indicate what is to be done when modules are received during a) RECEIVE b) APPLY c) ACCEPT d) All of the above                                                          | 2     | CO1 |
| Q.5    | SMP does not provides reliable environment for product installation and upgrade a) TRUE b) FALSE                                                                                       | 2     | CO1 |
| Q.6    | Function SYSMOD can be used a) To introduce a new product b) A new version of the product c) To update functions for an existing product in the system d) all of the above             | 2     | CO1 |
| Q.7    | PTF is applied whenever a problem is identified in a software element.  a) True b) False                                                                                               | 2     | CO1 |
| Q.8    | How many groups of SYSMODs must take into consideration while Installing a new function  a) 3 b) 4 c) 5 d) 6                                                                           | 2     | CO1 |
| Q.9    | How many types of modification identifiers a) 3 b) 4 c) 5 d) 6                                                                                                    | 2     | CO2 |
| Q.10   | SMP uses modification identifiers to track all SYSMODs installed on the system  a) True b) False                                                                                       | 2     | CO2 |
| Q.11   | Which of the following modification identifier identifies the last SYSMOD, usually a PTF SYSMOD, that is applied to replace the element.  a) Function b) Replacement c) Update d) None | 2     | CO2 |
| Q.12   | Target libraries contains all the executable code to run the system  a) True b) False                                                                                                  | 2     | CO2 |

| Q.13 | The datasets that are used by SMP/E are a) CSI b) PTS c) STS d) all of the above                                                                                                    | 2 | CO2 |
|------|----------------------------------------------------------------------------------------------------|---|-----|
| Q.14 | The RESTORE command reverses the APPLY processing for the elements concerned. a) True b) False                                                                                                    | 2 | CO2 |
| Q.15 | SMP will not ensure the eligibility of the selected SYSMODs for restoration.  a) True b) False                                                                                                    | 2 | CO2 |
| Q.16 | Reject Command is used in which processing mode to rejects all SYSMODs that have been received but not installed  a) Mass Mode b) Select Mode c) Purge Mode d) NOFMID mode                                                                                                   | 2 | CO2 |
| Q.17 | SMP/E uses CSIs to keep records of the system a) True b) False                                                                                                    | 2 | CO3 |
| Q.18 | Which of the following is not the component of CSI a) Global b) Target c) Distributed d) PTF                                                                                                    | 2 | CO3 |
| Q.19 | Which of the following system has drawback that we can run only one background SMP/E job at a time.  a) Single CSI b) Multiple CSI c) Target Zone d) Distributed Zone                                                                                                    | 2 | CO3 |
| Q.20 | Multiple CSI datasets can not be Separated from each other and each with its own Global zone a) True b) False                                                                                                    | 2 | CO3 |
| Q.21 | In Source Id Query panel How we can get all the zones associated with CSI  a) Specify the zone name b) leave blank the zone name c) put the dot in zone name d) None                                                                                                    | 2 | CO3 |
| Q.22 | In the Cross-zone Query panel, entry type indicates the type of the SMP object to be queried.  a) True b) False                                                                                                    | 2 | CO3 |
| Q.23 | In the Cross-zone Query panel to display a selection list of all valid entry types a) leave the entry type and Entry name blank. b) write dot in entry type and Entry name blank c) write dot in both entry type and Entry name d) write * in both entry type and Entry name | 2 | CO3 |
| Q.24 | Suppose that we want to find which SYSMODs have been applied to a particular target zone, to get the answer of query which option we select from query selection menu  a) CSI query b) Source ID query c) Cross-zone query d) Describe                                       | 2 | CO3 |
| Q.25 | SMP/E performs a root cause analysis for the ACCEPT, APPLY and RESTORE commands.  a) True b) False                                                                                                    | 2 | CO4 |
| Q.26 | The result of the root cause analysis that is performed by SMP/E are presented in a) SYSMOD Status Report b) Causer SYSMOD Summary report c) SYSMOD Status Report and Causer SYSMOD Summary report d) Held SYSMODs                                                           | 2 | CO4 |
| Q.27 | Which command is used to produce a list of SYSMODs installed in one zone and applicable to a second zone; but not yet installed in it.  a) Report Sysmods command b) Report Cross zone command c) Report Source ID Command d) none                                           | 2 | CO4 |
| Q.28 | SMP/E uses a Windows process for its HTTP and FTP operations a) True b) False                                                                                                    | 2 | CO4 |
| Q.29 | SMP/E uses HTTP to communicate with IBM Automated Delivery Request Server.  a) True b) False                                                                                                    | 2 | CO4 |

| Q.30 | SMP/E RECEIVE ORDER command does not operates as a client – server application                                                                                                    | 2  | CO4 |
|------|----------------------------------------------------------------------------------------------------|----|-----|
|      | a) True b) False                                                                                                    |    |     |
|      | SECTION B                                                                                                    |    |     |
| Q.31 | "SMP uses modification identifiers to track all SYSMODs installed on the system" Justify the Statement in term of tracking modifications                                                            |    |     |
|      | OR                                                                                                    | 10 | CO2 |
|      | The RESTORE command replaces the affected elements in the target libraries with the unchanged versions from the distribution libraries. Comment on the statement by specifying the Restore Process. |    |     |
| Q.32 | "We need to change some of the elements of our system. These changes may be necessary to improve the usability or reliability of a product" Justify the Statement in term of packages in SYSMODs    |    |     |
|      | OR                                                                                                    | 10 | CO1 |
|      | Processing any SMP/E command requires a number of resources, such as shared and exclusive use of various data sets. Comment on the statement by specifying the various datasets used in SMP/E.      |    |     |
|      | SECTION-C                                                                                                    |    |     |
| Q.33 | Describe the various steps for the processing of HOLDDATA with the help of example                                                                                                    | 10 | CO3 |
| Q.34 | "We can use the causer SYSMOD information and the SYSMOD status report to determine the cause of a SYSMOD failure" Justify the statement in the context of SMP/E message                            | 10 | CO4 |